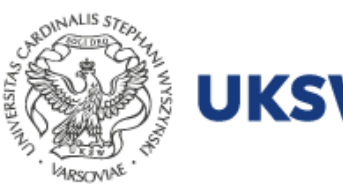

Dział Zamówień Publicznych **UNIWERSYTET KARDYNAŁA** STEFANA WYSZYŃSKIEGO **W WARSZAWIE** 

# **WYPEŁNIANIE WNIOSKU O UDZIELENIE ZAMÓWIENIA PUBLICZNEGO - INSTRUKCJA DLA WNIOSKODAWCÓW**

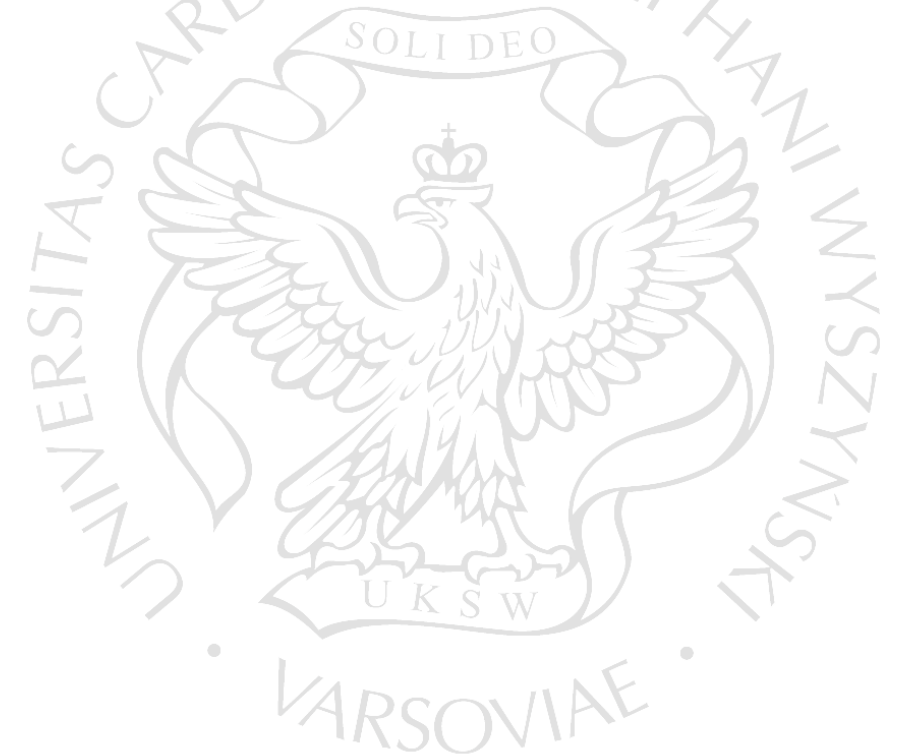

Uniwersytet Kardynała Stefana Wyszyńskiego w Warszawie

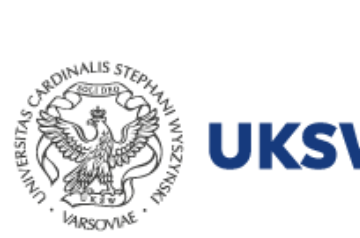

### Przykładowo wypełniony wniosek:

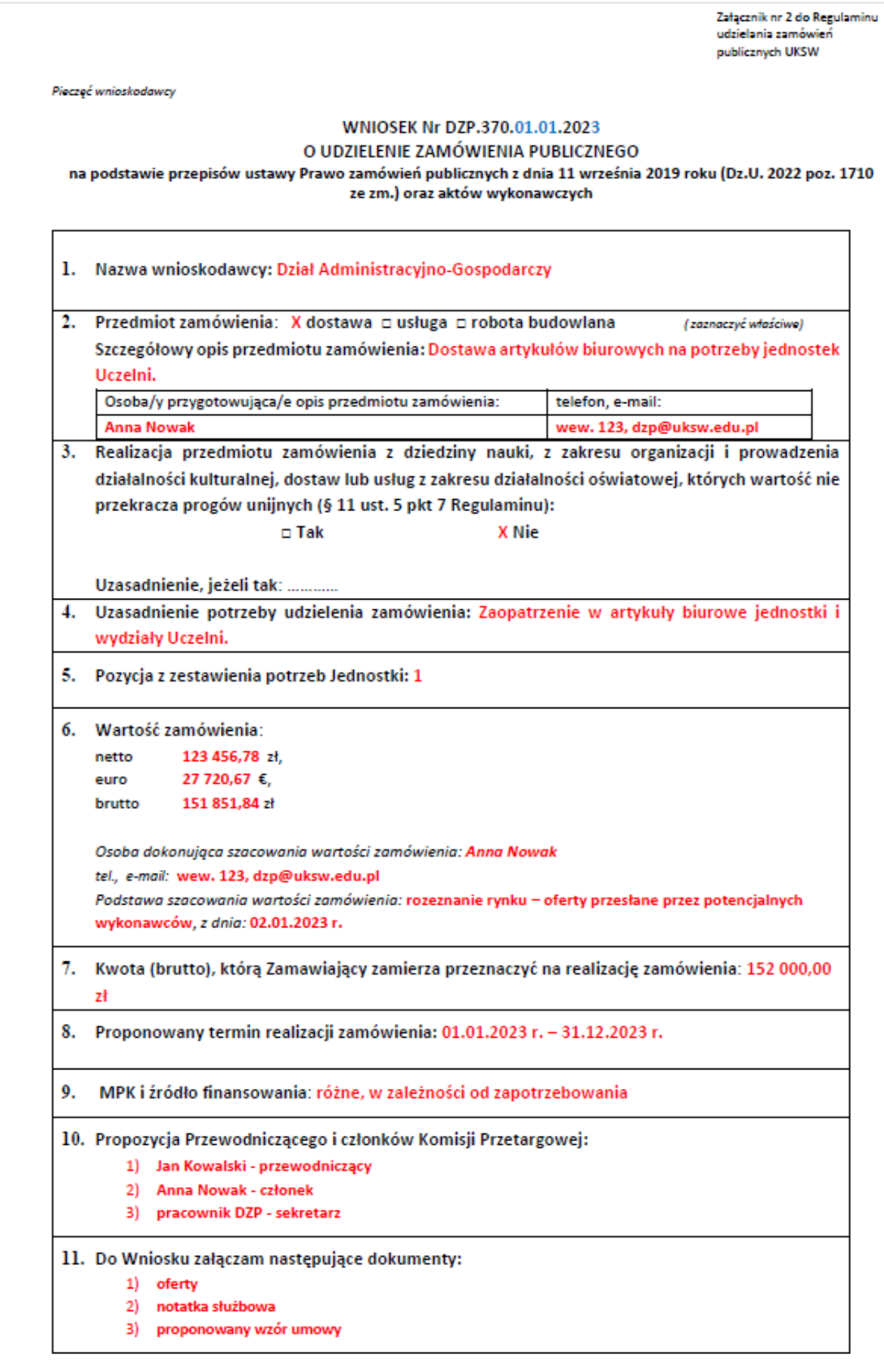

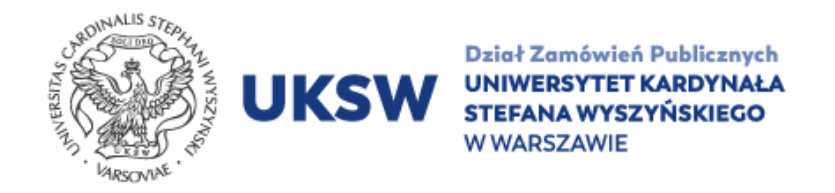

W górnym prawym rogu wniosek należy zaopatrzyć w pieczęć jednostki wnioskującej. Numer wniosku, zgodnie z Regulaminem, nadaje pracownik DZP.

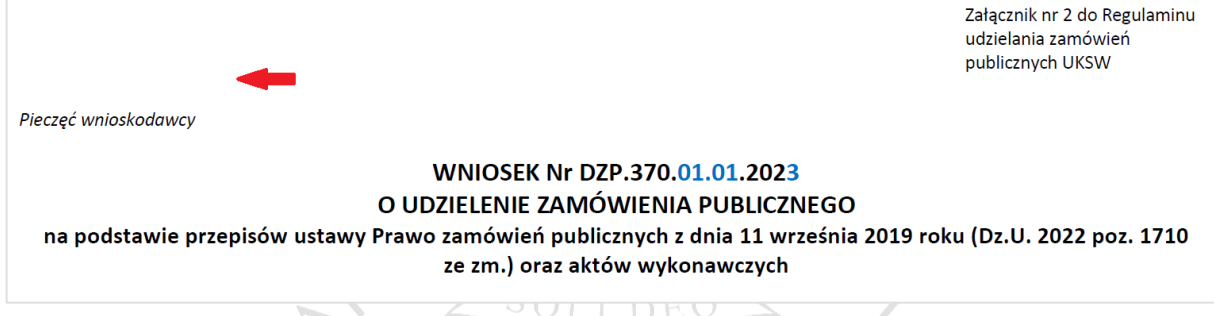

- 1. *Nazwa wnioskodawcy* należy wpisać pełną nazwę jednostki organizacyjnej/wydziału/instytutu, tj. np.: *Zespół Radców Prawnych, Wydział Biologii i Nauk o Środowisku, Samorząd Studentów, Instytut Filozofii, itd.*
- 2. *Przedmiot zamówienia –* należy zaznaczyć, w zależności od przedmiotu zamówienia, czy jest ono dostawą, usługą czy też robotą budowlaną, zgodnie z ustawą Pzp; *Szczegółowy opis przedmiotu zamówienia –* należy dokładnie wpisać przedmiot zamówienia, np.: "Wykonywanie usług konserwacji, napraw oraz usuwania awarii instalacji *i sieci elektrycznych w budynkach na kampusach UKSW"*, *"Usługa przeprowadzenia szkolenia pt. "…" w wymiarze 90 godzin szkolenia w ramach projektu "…", itd.*

*Osoba/y przygotowująca/e opis przedmiotu zamówienia* – należy wpisać dane kontaktowe osoby, która dokonała opisu przedmiotu zamówienia. Te dane kontaktowe posłużą pracownikom DZP również w przypadku konieczności wyjaśnienia nieprawidłowości we wniosku czy też przekazania skanu zaakceptowanego wniosku.

3. *Realizacja przedmiotu zamówienia z dziedziny nauki, z zakresu organizacji i prowadzenia działalności kulturalnej, dostaw lub usług z zakresu działalności oświatowej, których wartość nie przekracza progów unijnych (§ 11 ust. 5 pkt 7 Regulaminu)* – jeżeli przedmiot zamówienia spełnia wymagania opisane w § 11 ust. 5 pkt 7 Regulaminu, należy wybrać opcję *Tak*. Należy pamiętać, iż w przypadku zaznaczenia tej opcji na wniosku należy wpisać uzasadnienie oraz dołączyć

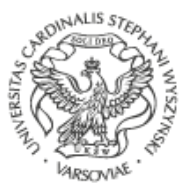

UKS

oświadczenie, które stanowi Załącznik nr 6 do Regulaminu. Jeżeli przedmiot zamówienia nie spełnia ww. określonych warunków, należy zaznaczyć opcję *Nie*.

- 4. *Uzasadnienie potrzeby udzielenia zamówienia*  należy uzasadnić konieczność realizacji zamówienia, tj. np.: *"przegląd i naprawa instalacji elektrycznych w celu utrzymania jej sprawności oraz utrzymania gwarancji wykonawcy", "kontynuacja dostępu do oprogramowania", itd.*
- 5. *Pozycja z zestawienia potrzeb Jednostki*  należy wskazać pozycję (numer) z zestawienia jednostki, które zostało przekazane do DZP do realizacji zamówień na dany rok kalendarzowy. Jeżeli zamówienie nie zostało uwzględnione w zestawieniu jednostki, należy wpisać *nieplanowane.*
- 6. *Wartość zamówienia*  należy wpisać ustalone (zgodnie z zapisami § 9 Regulaminu) kwoty netto, euro oraz brutto. Szacowanie wartości zamówienia kieruje się pewnymi zasadami, cytując treść branżowego artykułu. :

*"Najważniejszą regulacją związaną z szacowaniem wartości zamówienia jest art. 28 ustawy Pzp. Stosownie do brzmienia tego przepisu podstawą ustalenia wartości szacunkowej jest całkowite wynagrodzenie szacunkowe wykonawcy, bez podatku od towarów i usług, ustalone z należytą starannością. Zatem sposób szacowania wartości zamówienia, ma przede wszystkim gwarantować należytą staranność.*

#### *Do szacowania trzeba uwzględnić aktualne uwarunkowania rynkowe*

*Należyta staranność przejawia się przede wszystkim w uwzględnieniu w wartości szacunkowej wszystkich warunków, jakie towarzyszą aktualnie, w momencie szacowania, danemu rynkowi.*

*Odpowiedź rynku – w wyniku zapytania zamawiającego o wycenę danego przedmiotu zamówienia – jest jedną z lepszych metod, które gwarantują pozyskanie najbardziej aktualnych cen na dany produkt czy usługę.*

*Jeśli istnieje możliwość pozyskania cen z ogólnodostępnych cenników – to również jest to jedna z dobrych metod, w sytuacji gdy takie cenniki istnieją. Zazwyczaj dotyczy to produktów* 

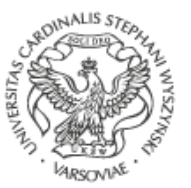

*i usług wystandaryzowanych, co do których cenniki znajdują się na stronach internetowych przedsiębiorców.*

#### *Zasady szacowania na podstawie udzielonych wcześniej zamówień*

*Z kolei jeśli zamawiający decyduje się oszacować zamówienie na podstawie ubiegłych lat (np. zrealizowanych już umów lub informacji od innego zamawiającego co do jego kontraktów z poprzednich lat) musi pamiętać, że należy uwzględnić nowe ceny i ilości zamówienia.*

*Zatem trzeba wziąć pod uwagę zmiany, jakie dokonały się na rynku w ciągu np. ostatnich 12 miesięcy (jeśli zamawiający pozyskuje wiedzę o cenach z umów z ubiegłego roku).*

*Jeśli na danym rynku nastąpiła znacząca podwyżka cen, pojawiły się nowe podatki, opłaty, warunki handlu (licencje, uprawnienia, które są również kosztotwórcze), to należy zwiększyć o ten aspekt szacunkową cenę zamówienia.*

*Wartość, o jaką należy zwiększyć/zmniejszyć ceny, również powinno się uzyskać w drodze konsultacji rynkowych (zapytania o wycenę).*

*W przypadku korzystania z zapytania o wycenę sugeruję, aby przestrzegać kilku ważnych zasad:*

*1) do zaproszenia do oszacowania zamówienia należy dołączyć jak najpełniejszy (na dany moment) opis przedmiotu zamówienia – każdy nowy element opisu, zmiana wymagań zamawiającego, zwiększenie bądź zmniejszenie zakresu zamówienia, zmiana warunków realizacji itp. będą miały wpływ na oszacowaną wartość; zatem, aby mówić o należytym oszacowaniu, opis przedmiotu zamówienia używany do szacowania powinien być maksymalnie zbliżony do tego, który będzie potem częścią SWZ;*

*2) dobrze jest – z tego samego co wyżej powodu – załączyć wzór umowy, względnie wskazać kilka jej istotnych warunków – im bardziej rygorystyczne wymogi, wyższe kary umowne, konieczność oddania praw autorskich itp. tym cena może być wyższa, a zatem również treść umowy ma wpływ na należytą wycenę;*

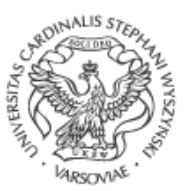

Dział Zamówień Publicznych **UNIWERSYTET KARDYNAŁA** STEFANA WYSZYŃSKIEGO **W WARSZAWIE** 

*3) warto dać wykonawcom nieco czasu na przygotowanie kalkulacji – nie mniej niż 4–5 dni, tym więcej im bardziej skomplikowany jest przedmiot zamówienia; część zamówień wykonawcy muszą szacować również w wyniku odpowiedzi od ich podwykonawców czy*  usługodawców, a zatem sami muszą skompletować jakąś odpowiedź ze "swojego" rynku;

*4) należy umożliwić wykonawcom zadawanie pytań, tak aby mogli dać rzetelną odpowiedź bez konieczności ogólnego szacowania na podstawie niedookreślonego przedmiotu zamówienia.*

*Uśrednienie ceny lub przyjęcie ceny maksymalnej – z którego rozwiązania skorzystać?* 

*Wynik odpowiedzi z rynku, czyli otrzymanie kilku ofert, też musi znaleźć pewne podsumowanie. Wartością szacunkową zamówienia będzie zatem np. średnia z otrzymanych cen czy najwyższa kwota zaproponowana przez wykonawców. Ta druga metoda pozwala na lepsze zabezpieczenie budżetu jednostki zamawiającej.*

*Należy zwrócić uwagę na skrajne wyceny. Jeśli zamawiający otrzymuje kilka zbliżonych wycen i jedną bardzo wysoką to – w mojej ocenie – nie należy brać jej pod uwagę.*

*Sposobów szacowania jest wiele – najważniejsze jednak, aby było ono dokonane względem tego przedmiotu zamówienia (i jego opisu), który później będzie faktycznie zamawiany w postępowaniu. Istotne jest bowiem, aby zapewnić maksymalną aktualność pozyskiwanych danych."<sup>1</sup>*

Obliczenia kwot są następujące: WersVtet

a) **netto –** jest to kwota niezwierająca kwoty podatku. Mając kwotę brutto, sposób wyliczenia jest następujący:

 $kwota \, brutto \div 1.23$  (gdy VAT 23%) = kwota netto  $kwota brutto \div 1,08 (gdy VAT 8%) = kwota netto$  $kwota brutto \div 1,05 (gdy VAT 5%) = kwota netto$ 

<sup>1</sup> *Szacowanie wartości zamówienia krok po kroku – jak w praktyce je przeprowadzić? [https://www.portalzp.pl/top-tematy/szacowanie-wartosci-zamowienia-krok-po-kroku-jak-w-praktyce-je](https://www.portalzp.pl/top-tematy/szacowanie-wartosci-zamowienia-krok-po-kroku-jak-w-praktyce-je-przeprowadzic-24403.html)[przeprowadzic-24403.html](https://www.portalzp.pl/top-tematy/szacowanie-wartosci-zamowienia-krok-po-kroku-jak-w-praktyce-je-przeprowadzic-24403.html)* [dostęp na dzień 2023-01-25]

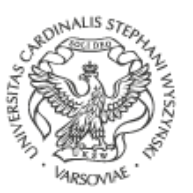

np.: *kwota brutto = 123,00 zł, stawka podatku VAT = 23%:*

#### $123 \div 1.23 = 100.00$  zł

*np.: kwota brutto = 200,00 zł, stawka podatku VAT = 8%:*

 $200 \div 1,08 = 185,19$  zł

b) **euro -** zgodnie z obwieszczeniem Prezesa Urzędu Zamówień Publicznych z dnia 3 grudnia 2023 r. średni kurs złotego w stosunku do euro stanowiący podstawę przeliczania wartości zamówień publicznych lub konkursów, który obowiązuje od 1 stycznia 2024 r., wynosi 4,6371 PLN. Wartość euro należy obliczyć **na podstawie kwoty netto**:

 $kwota$  netto  $\div$  4.6371 = kwota euro

np.: *kwota netto = 100 zł:*

 $100 \div 4,6371 = 21,57 \in$ 

c) **brutto –** kwota wraz z kwotą podatku. Sposób obliczenia kwoty brutto, na

podstawie kwoty netto jest następujący:

viidid õleidi

 $kwota$  netto  $\times$  stawka podatku  $(\%)$  = kwota brutto

np.: *kwota netto = 100 zł, stawka podatku VAT = 23%:*

## $100 \times 23\% = 123.00$  zł

W przypadku dokonywania zakupów w obcej walucie Wnioskodawca przelicza szacowaną wartość zamówienia na złotówki według średniego kursu NBP dla danej waluty z dnia dokonywania szacowania. **Obliczona kwota jest kwotą netto**.

Wszystkie kwoty należy podawać z dokładnością do dwóch miejsc po przecinku, zgodnie v di Sz d VV z zasadami:

• *zaokrąglanie w dół do części setnych* - gdy cyfra części tysięcznych jest równa 0, 1, 2, 3 lub 4, np.: *49,16052* ≈ *49,16;* lub

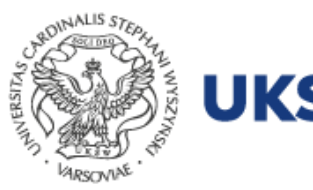

• *zaokrąglanie w górę do części setnych –* gdy cyfra części tysięcznych jest równa 5, 6, 7, 8 lub 9, np.: *853,19945*≈*853,20.*

W przypadku problemów z obliczeniem kwoty brutto/netto, zachęcamy do skorzystania z udostępnionego kalkulatora: **<https://tiny.pl/dx2hc>**

*Osoba dokonująca szacowania wartości zamówienia* – należy wpisać dane kontaktowe (imię, nazwisko, adres e-mail, telefon kontaktowy) osoby, która dokonała obliczeń wartości zamówienia.

*Podstawa szacowania wartości zamówienia* – należy określić w jaki sposób dokonano rozeznania wartości cen, zgodnie z § 9 ust. 7 Regulaminu, wraz z datą, kiedy dokonano szacowania.

- 7. *Kwota (brutto), którą Zamawiający zamierza przeznaczyć na realizację zamówienia*  jest to maksymalna kwota, jaką Wnioskujący może przeznaczyć na realizację przedmiotu zamówienia.
- 8. *Proponowany termin realizacji zamówienia*  określenie terminu realizacji, można go wskazać na przykład poprzez proponowany przedział czasowy, np.: *01.01.2023 r. – 30.06.2023 r., lipiec – wrzesień 2023 r., itd.,* lub też konkretną datę, miesiąc, kwartał, itd., np.: *29.11.2023 r., wrzesień 2023 r., IV kwartał 2023 r., itd.*

*Wniosek musi zostać złożony przed terminem realizacji zamówienia!*

- 9. *MPK i źródło finansowania*  należy uzupełnić zgodnie z pochodzeniem środków, tj. np.:
	- dla podstawowych kosztów jednostek zgodnie z nadanym numerem MPK dla jednostki wnioskującej, np. dla DZP będzie to: *550-805\_-0001 ź.f. 1.001.001*  pleiana nskie *(subwencja);*
	- dla kosztów finansowanych w ramach projektów, grantów, badań naukowych, umów, itp. – zgodnie z nadanym numerem MPK lub poprzez wskazanie numeru umowy, decyzji, nazwy grantu, itd., np.: *Zad. 3 509- W08\_P974W08\_105R9 ź.f. 2.002.008 (w ramach projektu), Decyzja DEC-INF-01/22 (w ramach badań);*

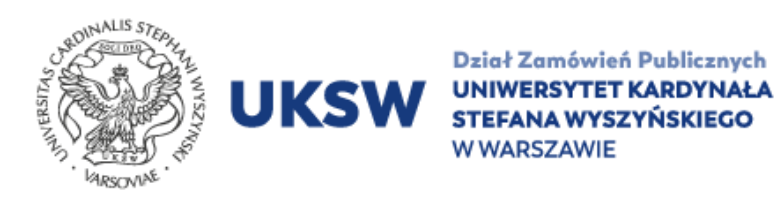

- 10. Propozycja Przewodniczącego i członków Komisji Przetargowej należy wpisać imiona i nazwiska proponowanych członków komisji oraz funkcje - jeżeli dotyczy (zgodnie z zapisami § 7 ust. 1 i 2 Regulaminu).
- 11. *Do wniosku załączam następujące dokumenty*  należy wpisać dokumenty składane wraz z wnioskiem, np.: *notatka z szacowania, oferty, oświadczenia, proponowany wzór umowy, itd.*

Wszystkie powyższe punkty musi wypełnić **Wnioskodawca**. Przed złożeniem wniosku do DZP na składanym wniosku należy uzyskać podpis(y) kierownika jednostki wnioskującej i – jeżeli dotyczy - osoby merytorycznie odpowiedzialnej/kierownika projektu. Osobą merytorycznie odpowiedzialną, np. w przypadku wniosków składanych przez Samorząd Studentów czy koła naukowe, będzie Prorektor ds. Studenckich i Kształcenia.

Obieg wniosku odbywa się zgodnie z postanowieniami § 12 Regulaminu:

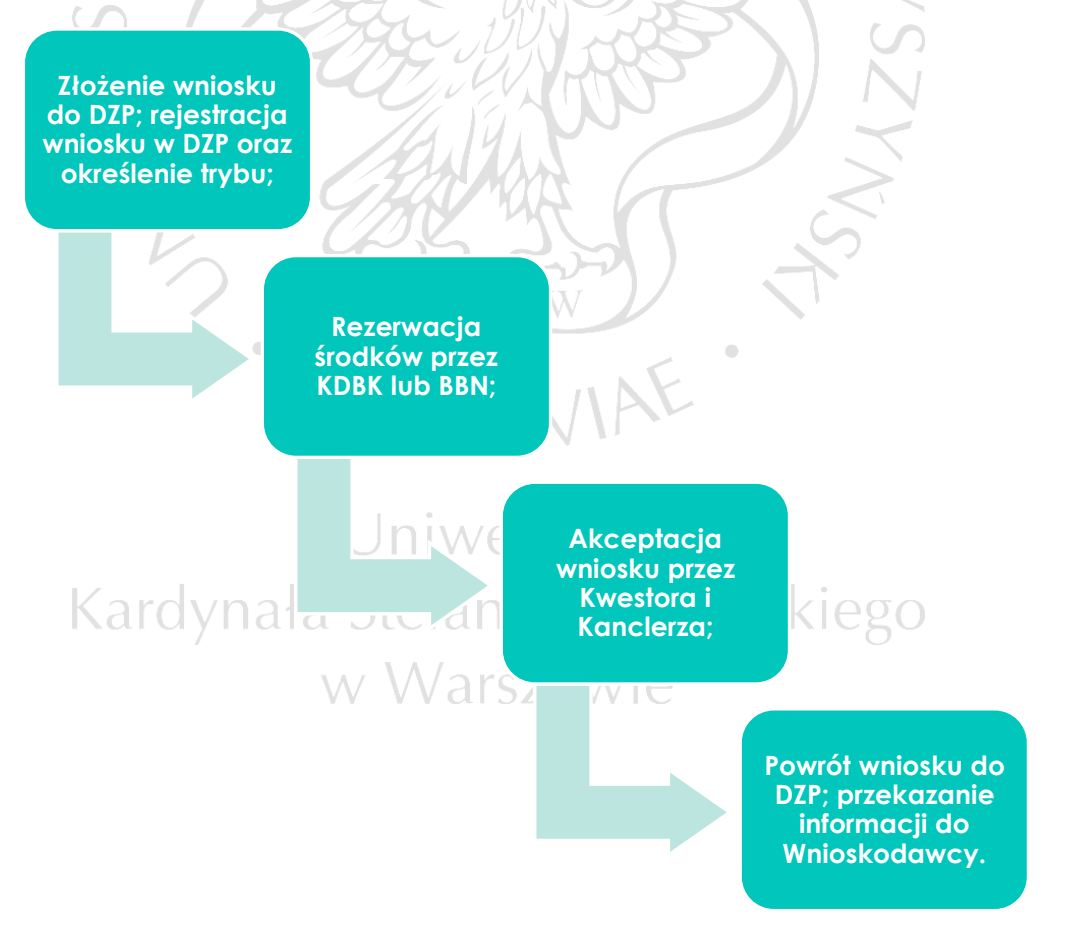